## Package 'envstat'

October 13, 2022

Title Configurable Reporting on your External Compute Environment

Version 0.0.3

Description Runs a series of configurable tests against a user's compute environment. This can be used for checking that things like a specific directory or an environment variable is available before you start an analysis. Alternatively, you can use the package's situation report when filing error reports with your compute infrastructure.

URL <https://envstat.sellorm.com>

BugReports <https://github.com/sellorm/envstat/issues> License MIT + file LICENSE Encoding UTF-8 RoxygenNote 7.2.0 Imports cli, httr2, rstudioapi, yaml **Suggests** covr, test that  $(>= 3.0.0)$ Config/testthat/edition 3 NeedsCompilation no Author Mark Sellors [aut, cre] Maintainer Mark Sellors <rstats@5vcc.com> Repository CRAN Date/Publication 2022-06-14 15:20:02 UTC

### R topics documented:

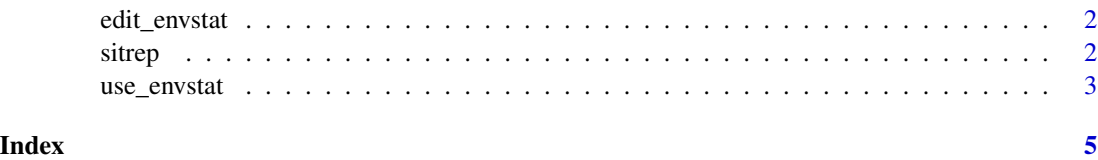

<span id="page-1-0"></span>

#### Description

Opens an envstat config file in your in your editor. Supports either the RStudio IDE, or the R default editor from getOption("editor")

#### Usage

edit\_envstat(filepath = "~/.envstat")

#### Arguments

filepath path to the config file

#### Value

the path to the config file invisibly

#### Examples

```
## Not run:
# By default envstat uses a config file in your home directory
envstat::edit_envstat()
# But you can tell it to use a different config file if you prefer
envstat::edit_envstat(filepath = "/tmp/config.yml")
```
## End(Not run)

sitrep *Output an environment status situation report*

#### Description

Reports on the availability of certain features of your compute infrastructure, for example, environment variables, or a specific RStudio Package Manager instance. Configure the tests with the use\_envstat and edit\_envstat functions.

#### Usage

sitrep(silent = FALSE, path = "~/.envstat")

#### <span id="page-2-0"></span>use\_envstat 3

#### Arguments

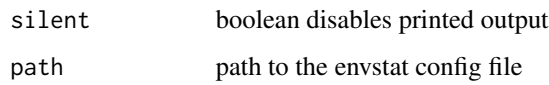

#### Value

TRUE/FALSE invisibly, to indicate all checks pass/fail

#### Examples

```
## Not run:
# By default envstat uses a config file in your home directory
envstat::sitrep()
# But you can tell it to use a different config file if you prefer
envstat::sitrep(path = "/tmp/config.yml")
# sitrep can also run silently, so that it can be used programatically
envstat::sitrep(silent = TRUE)
## End(Not run)
```
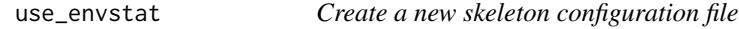

#### Description

Create a new skeleton configuration file

#### Usage

```
use_envstat(filepath = "~/.envstat", source = NULL, consent = FALSE)
```
#### Arguments

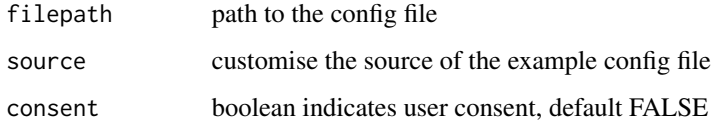

#### Value

TRUE/FALSE invisibly to indicate success/failure

#### Examples

```
## Not run:
# By default envstat uses a config file in your home directory
envstat::use_envstat()
# But you can tell it to use a different config file if you prefer
envstat::use_envstat(filepath = "/tmp/config.yml")
# During normal operation use_envstat uses a default config file that ships
# with the package, but you can specify your own if you have one. This can
# be useful in settings such as multi-user server deployments of R, as many
# users could use the same base configuration file and personalise it for
# their own specific use case.
```
envstat::use\_envstat(source = "/shared/corp\_envstat\_conf.yml")

## End(Not run)

# <span id="page-4-0"></span>Index

edit\_envstat, [2](#page-1-0)

sitrep, [2](#page-1-0)

use\_envstat, [3](#page-2-0)